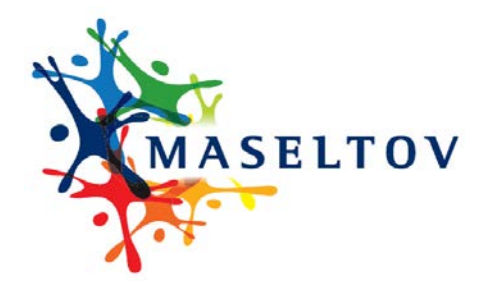

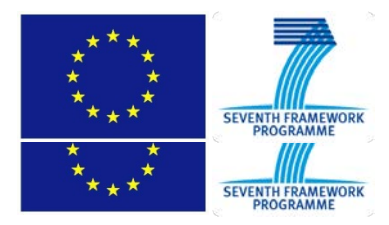

# **DELIVERABLE REPORT D3.1.2 "System Architecture"**

collaborativeproject **MASELTOV** Mobile Assistance for Social Inclusion and Empowerment of Immigrants with Persuasive Learning Technologies and Social Network Services Grant Agreement No. 288587 / ICT for Inclusion project co-funded by the European Commission Information Society and Media Directorate-General Information and Communication Technologies Seventh Framework Programme (2007-2013)

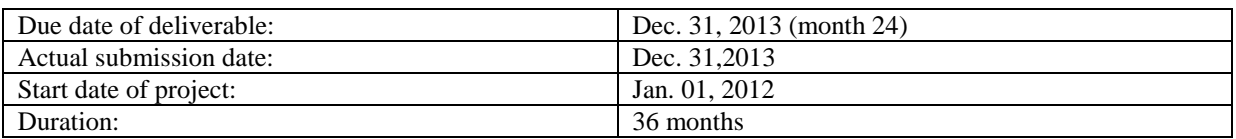

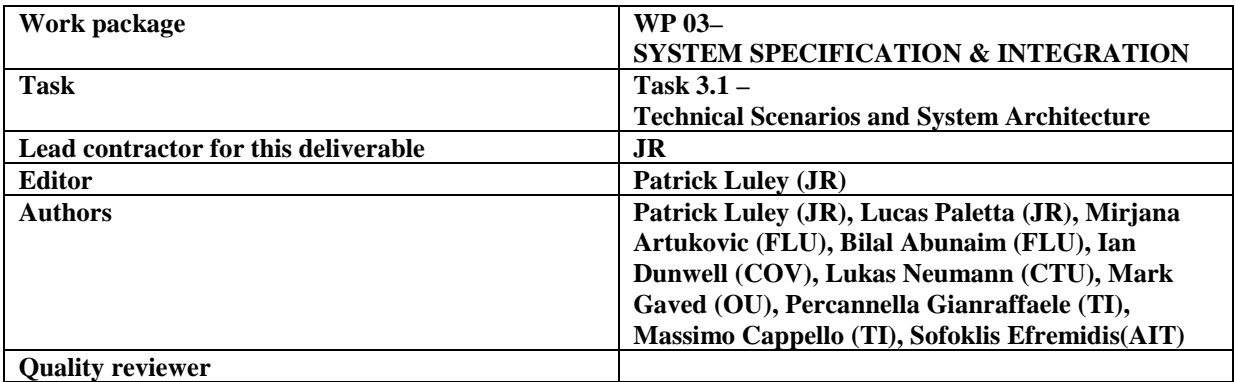

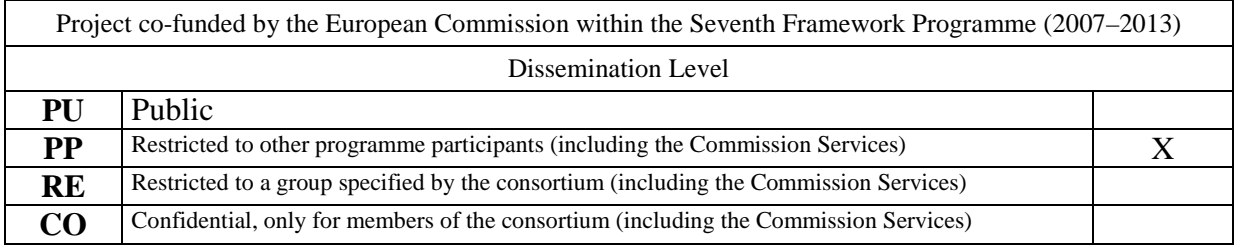

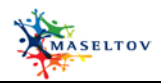

#### <span id="page-1-0"></span>**VERSION HISTORY**

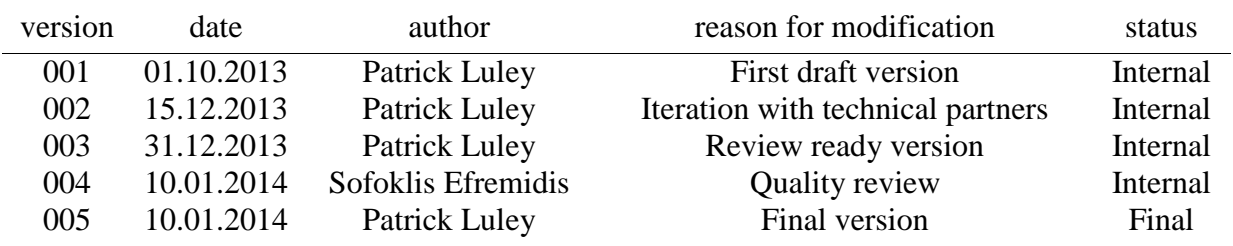

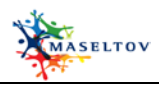

# **© MASELTOV - for details see MASELTOV Consortium Agreement**

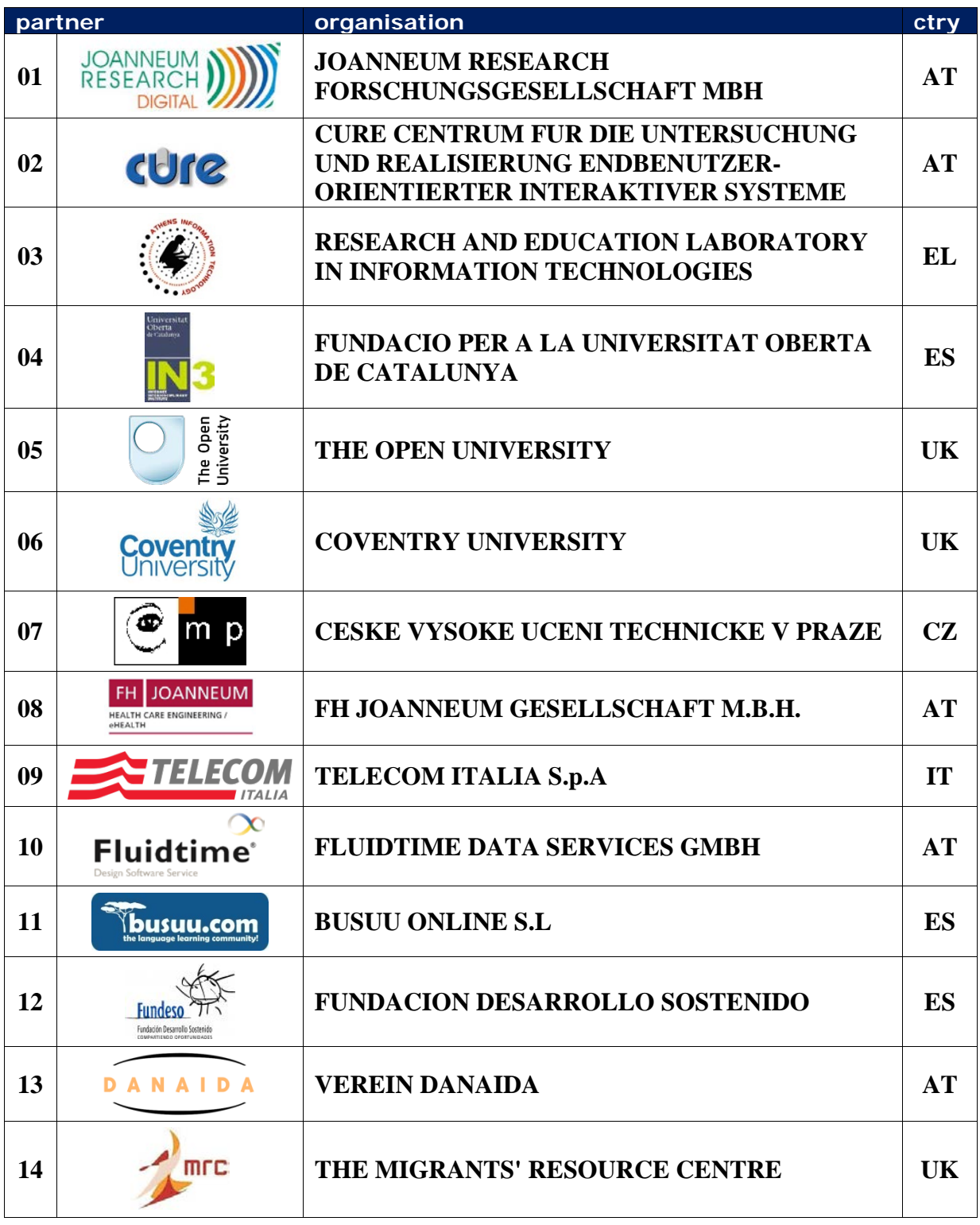

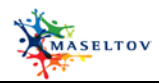

# **CONTENT**

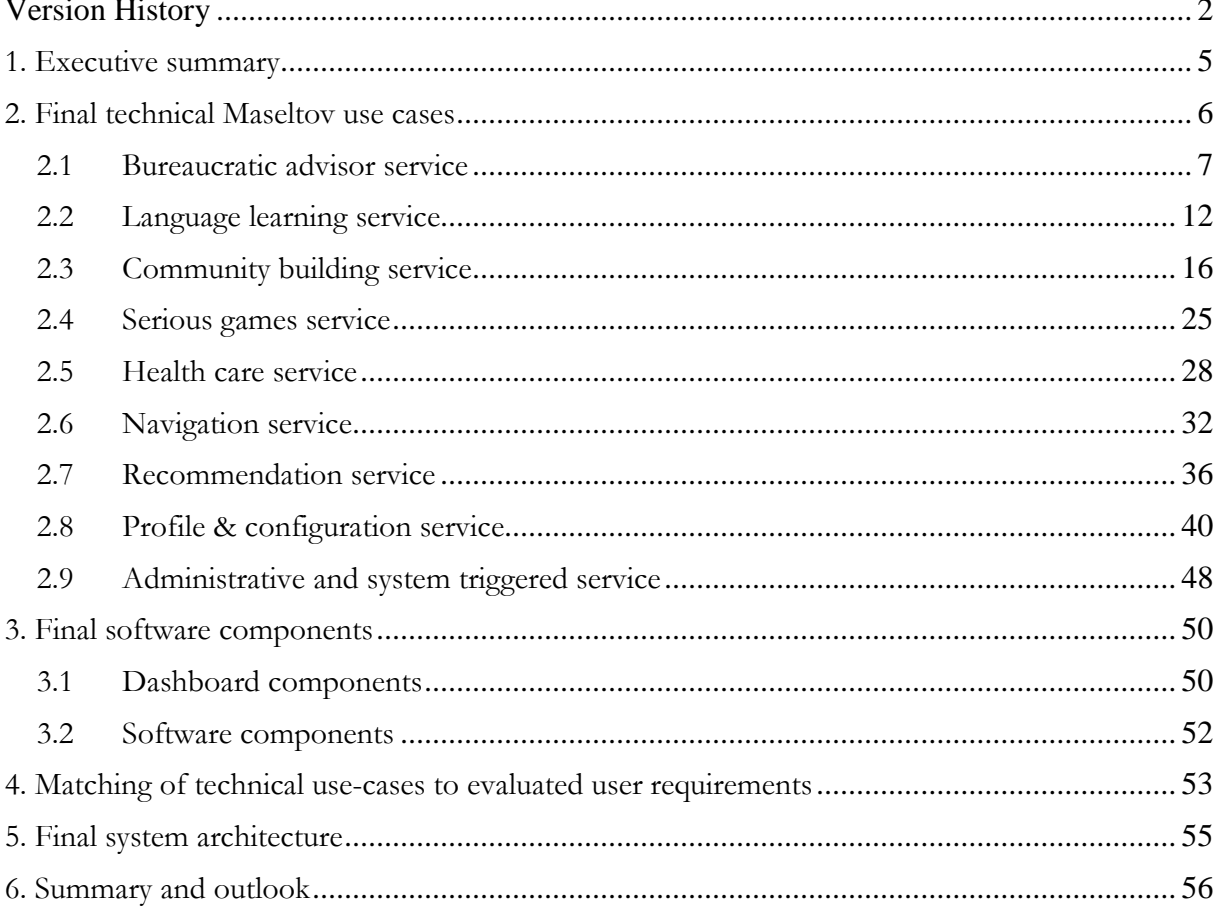

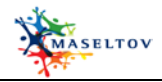

#### <span id="page-4-0"></span>**1. EXECUTIVE SUMMARY**

The overall goal of work package 3 is to make a transition from identified user requirements from work package 2 towards a technical specification and an implementation plan of the final MASELTOV system. A major part of those specifications is the system architecture which was developed within task 3.1 "Technical Scenarios and System Architecture". This deliverable is the second and final iteration of D3.1.1 and depictures the final definition of technical use-cases and the system architecture of MASELTOV.

Technical use-cases definitions are the first step towards the system architecture and are very useful to get a common understanding of technical functionalities. The development of a common picture of the technical implementation of the MASELTOV system, agreed by all technical partners and able to fulfil all technical requirements, was a major result of work package 3 and its final version is documented in this deliverable.

It was already depictured in D3.1.1 how all technical partners had to identify and define their technical use-cases. Furthermore real interactions of users with the MASELTOV system and how this fulfils the user's real needs, which were identified in work package 2, were shown. The logical clustering of related technical requirements led to software components which could be seen as the elementary blocks needed – together with relations between them - to build the system architecture.

This document contains a complete update of all technical use cases and shows the final status of technical functionalities provided by the MASELTOV system. All technical use-cases are structured in thematic clusters of assistance:

- bureaucratic advisor service
- health care service
- navigation service
- language learning service
- recommendation services
- community building service
- serious games service
- profile and configuration service
- administrative and system triggered services

The first version of the system architecture was defined at a very early stage of the project in month 8 where real technical developments hadn't started at all and it wasn't clear whether the proposed architecture would stand upcoming technical challenges. In the meantime it could be said that the architecture was well-defined and still fulfils all MASELTOV requirements.

All responsibilities in this document assigned to the former MASELTOV project partner Busuu (abbreviation "BUS") can be seen as placeholder for the future language learning partner in the MASELTOV consortium.

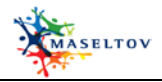

### <span id="page-5-0"></span>**2. FINAL TECHNICAL MASELTOV USE CASES**

All use-cases are specified on a logical level and from a technical view point using a defined spread sheet template. For each identified Maseltov service cluster, there is a dedicated chapter with a table showing corresponding use-cases, with the defined workflow and technical requirements as well as assignments of responsibilities, work task and dedicated user requirements. This is a technical specification to be used as a look up table for defined functionalities to be developed and also as a tool for controlling of the development progress and feature completeness, whether all defined requirements have been implemented by responsible partners.

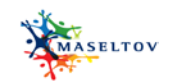

## **2.1 Bureaucratic advisor service**

<span id="page-6-0"></span>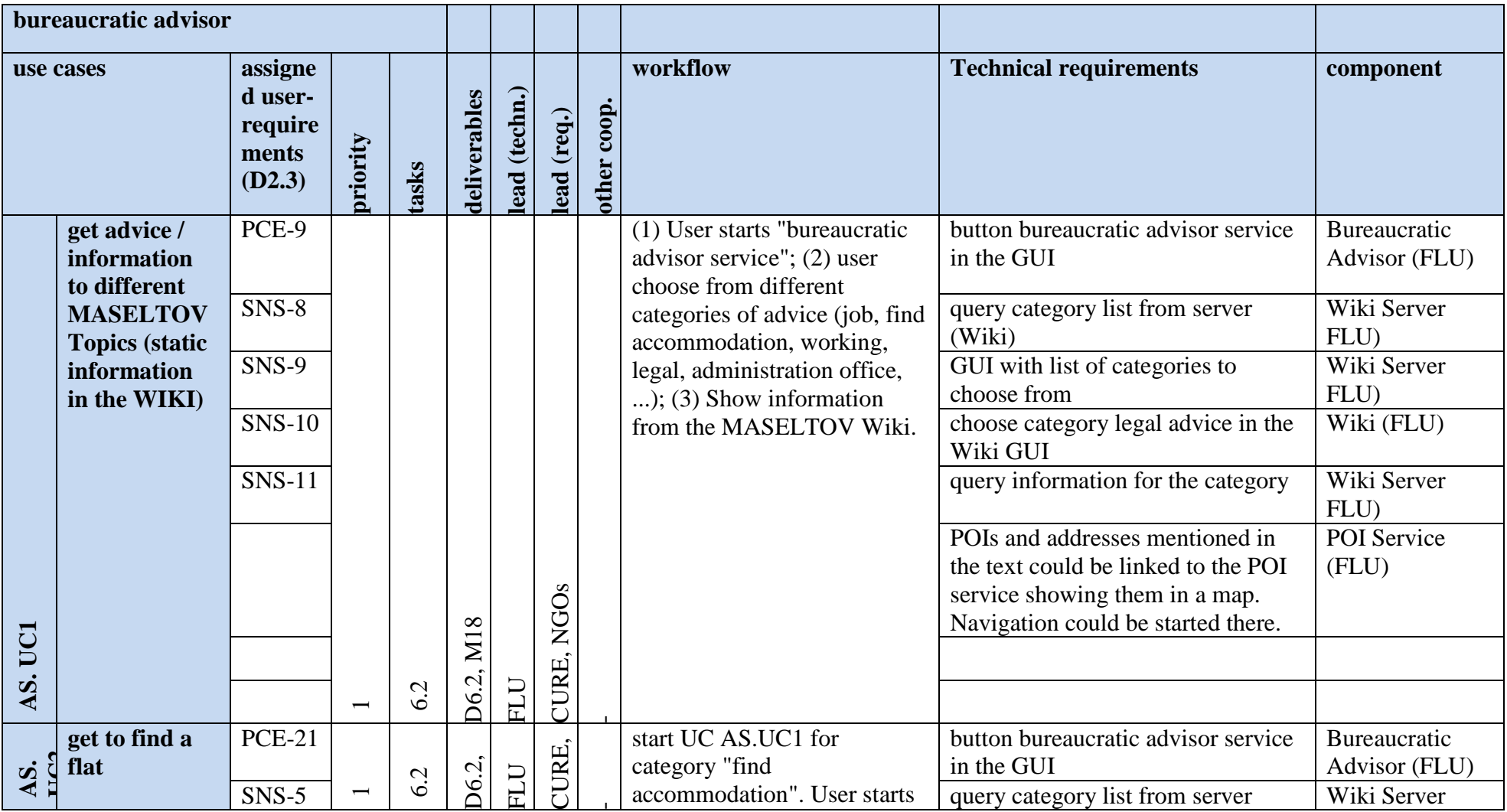

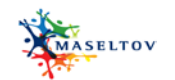

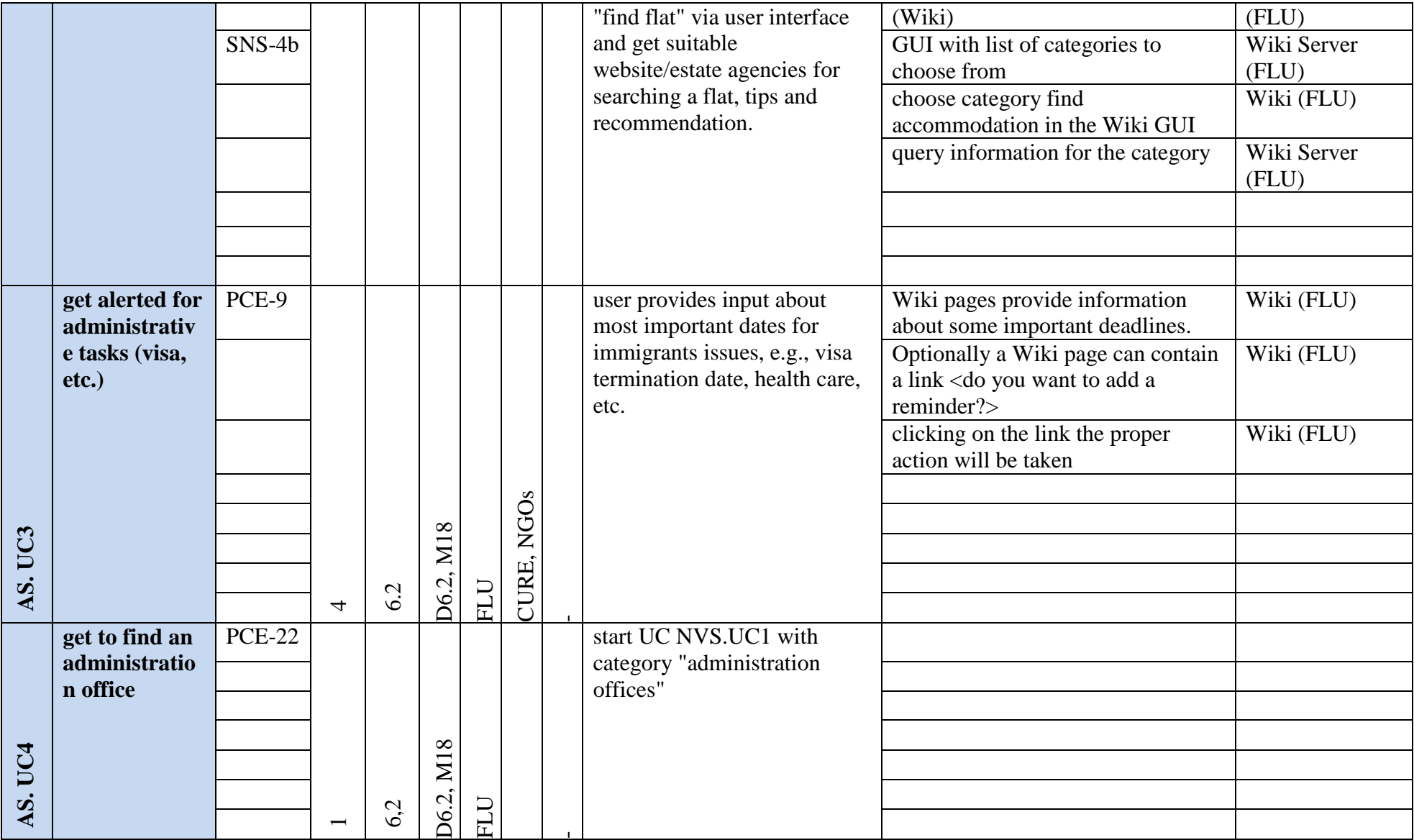

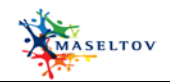

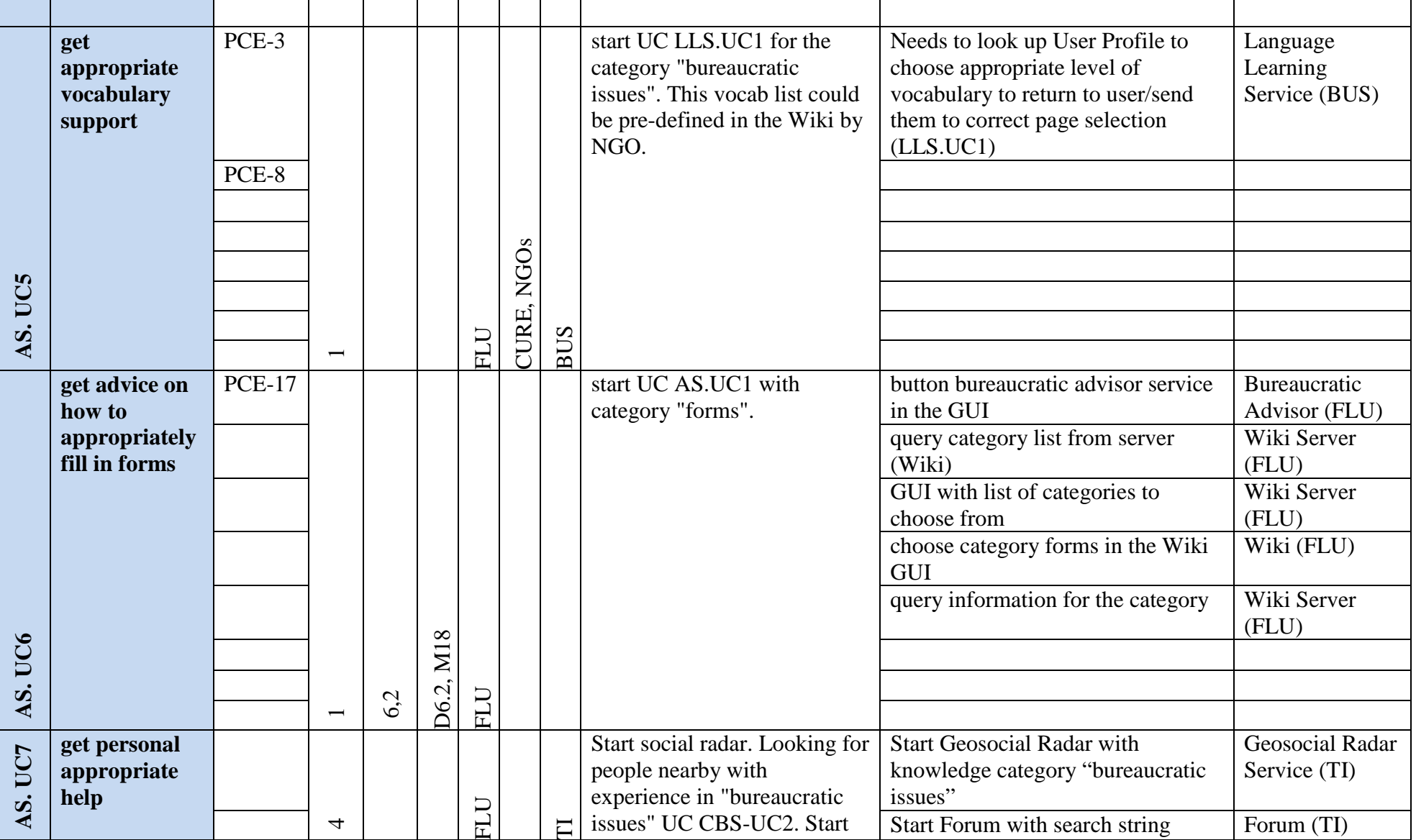

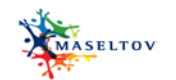

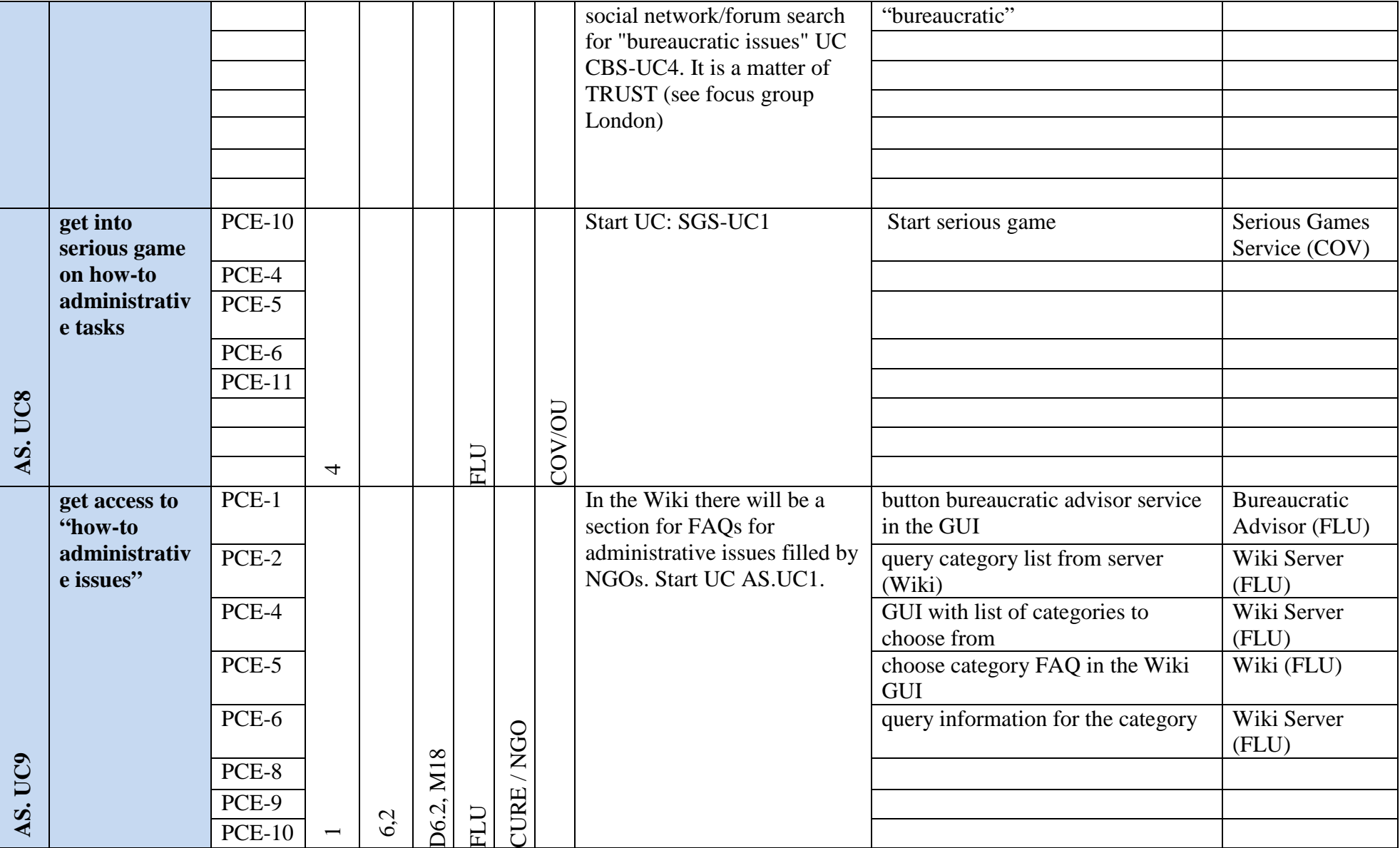

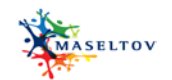

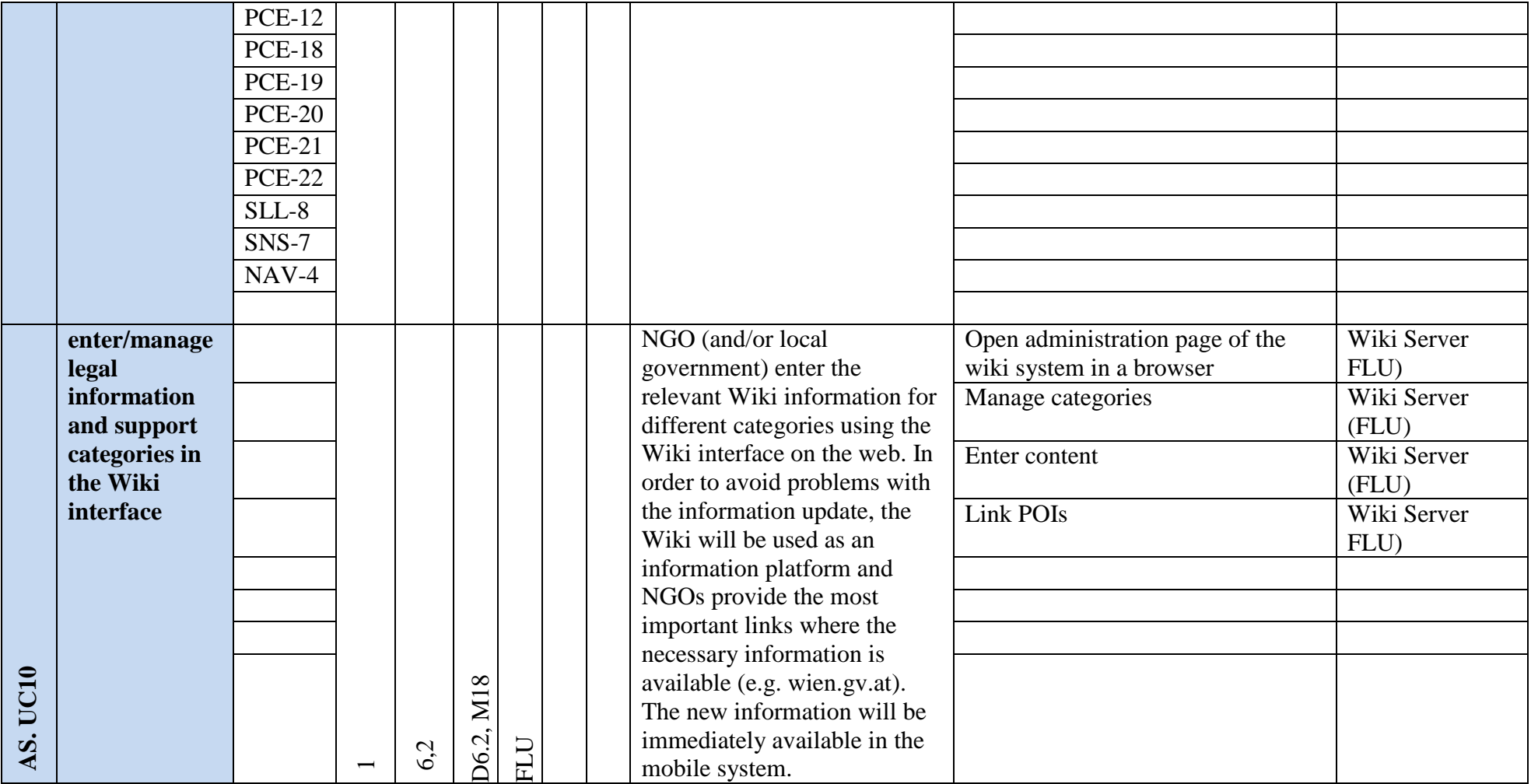

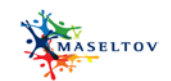

#### **2.2 Language learning service**

<span id="page-11-0"></span>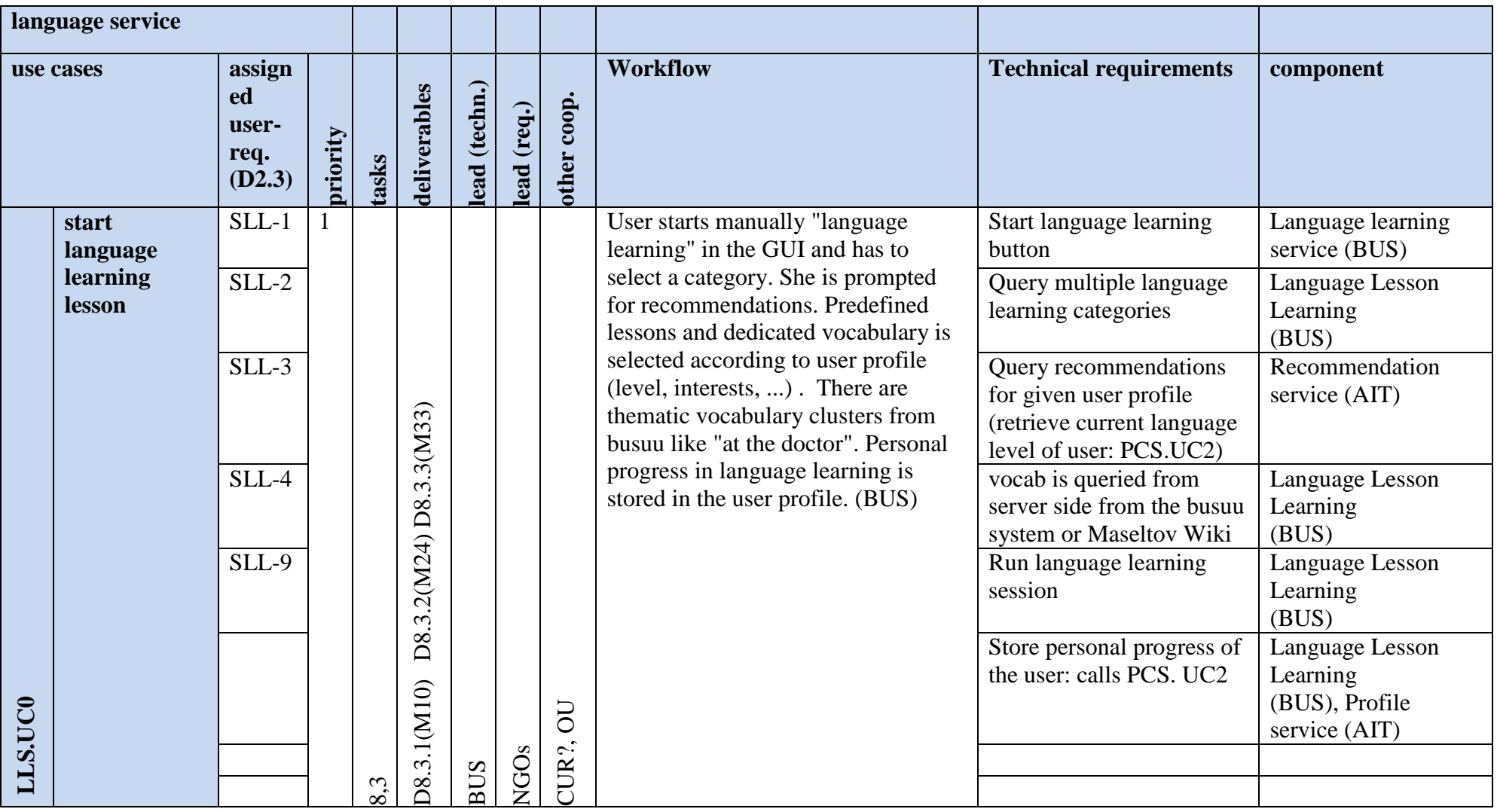

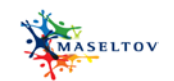

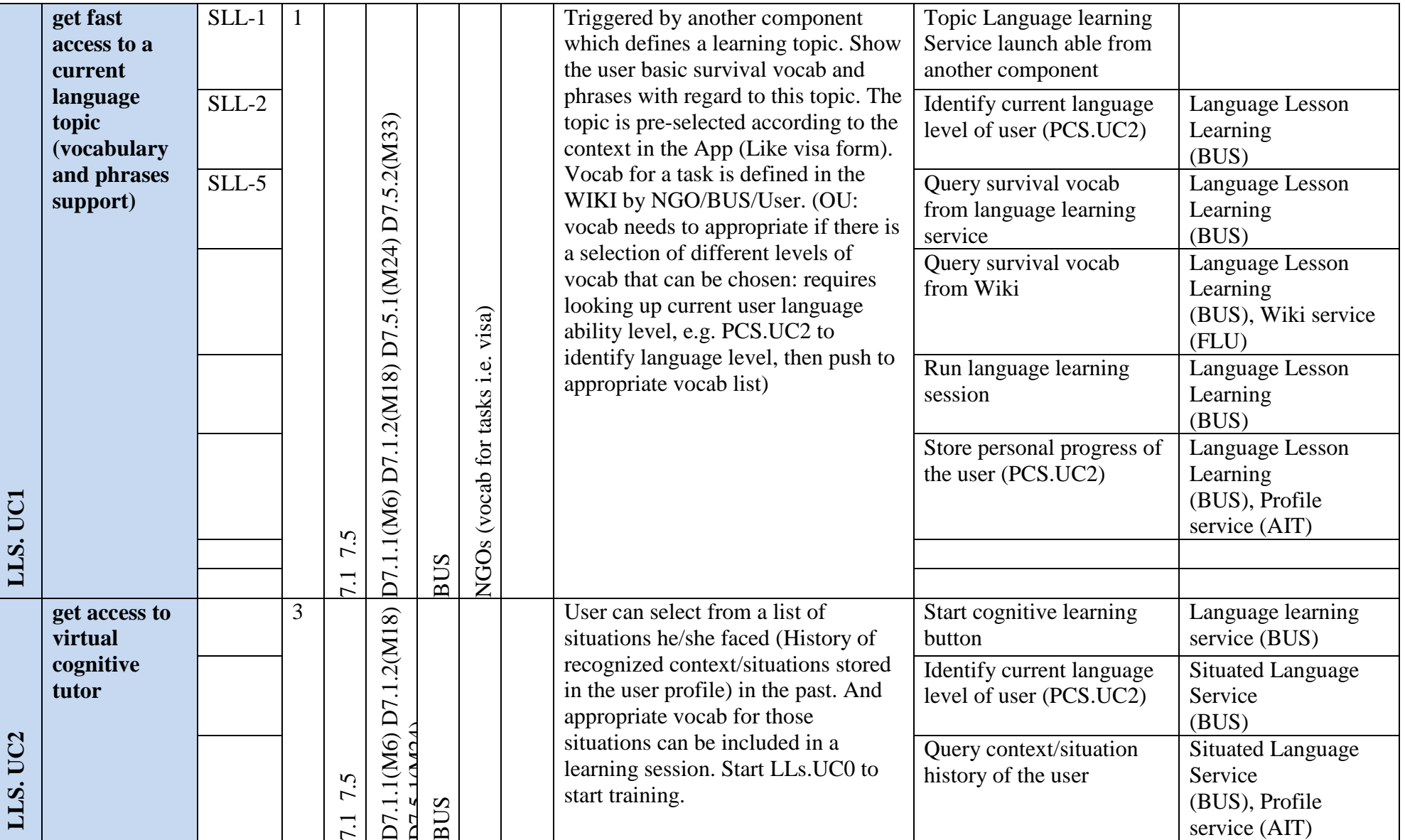

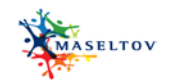

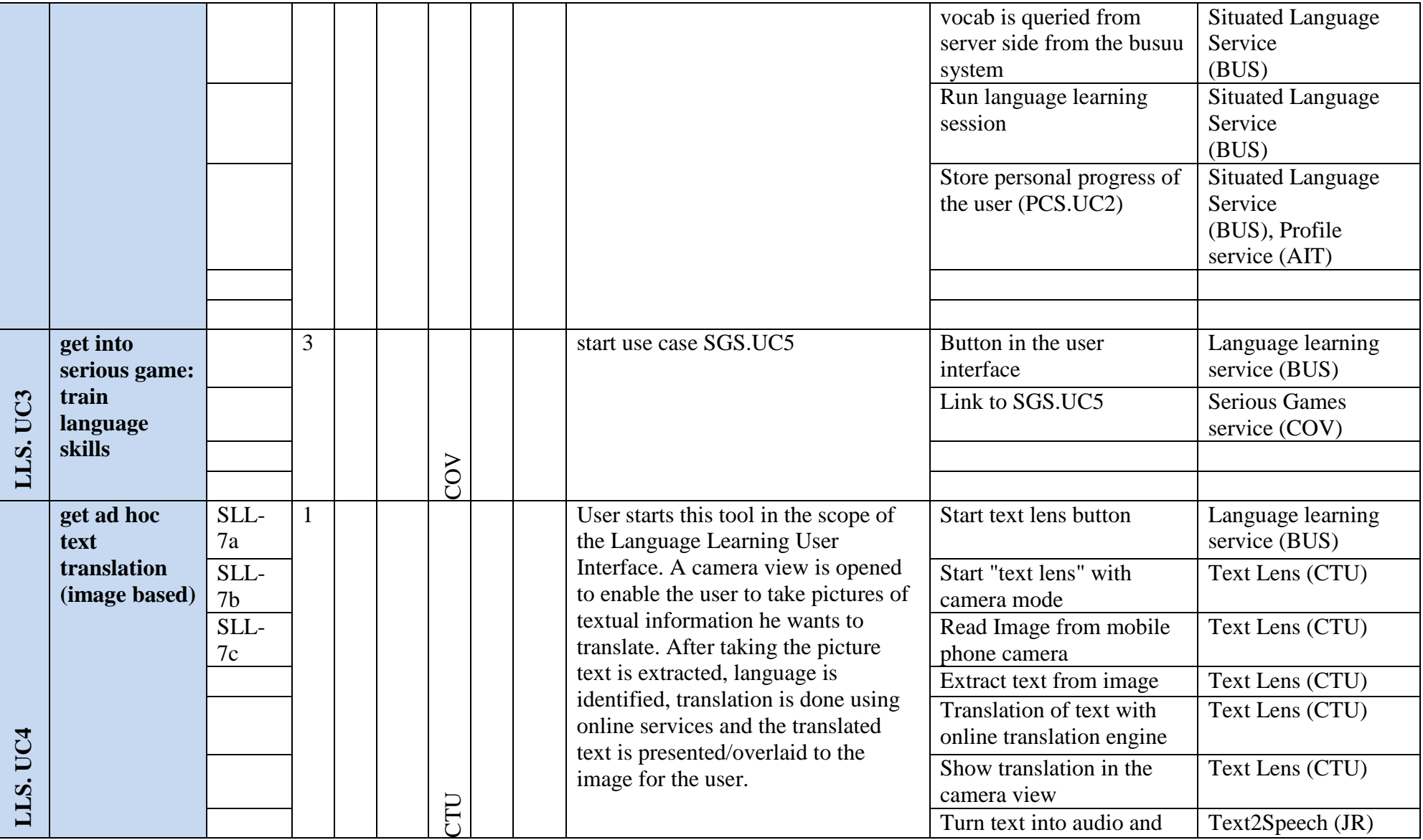

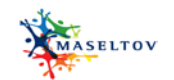

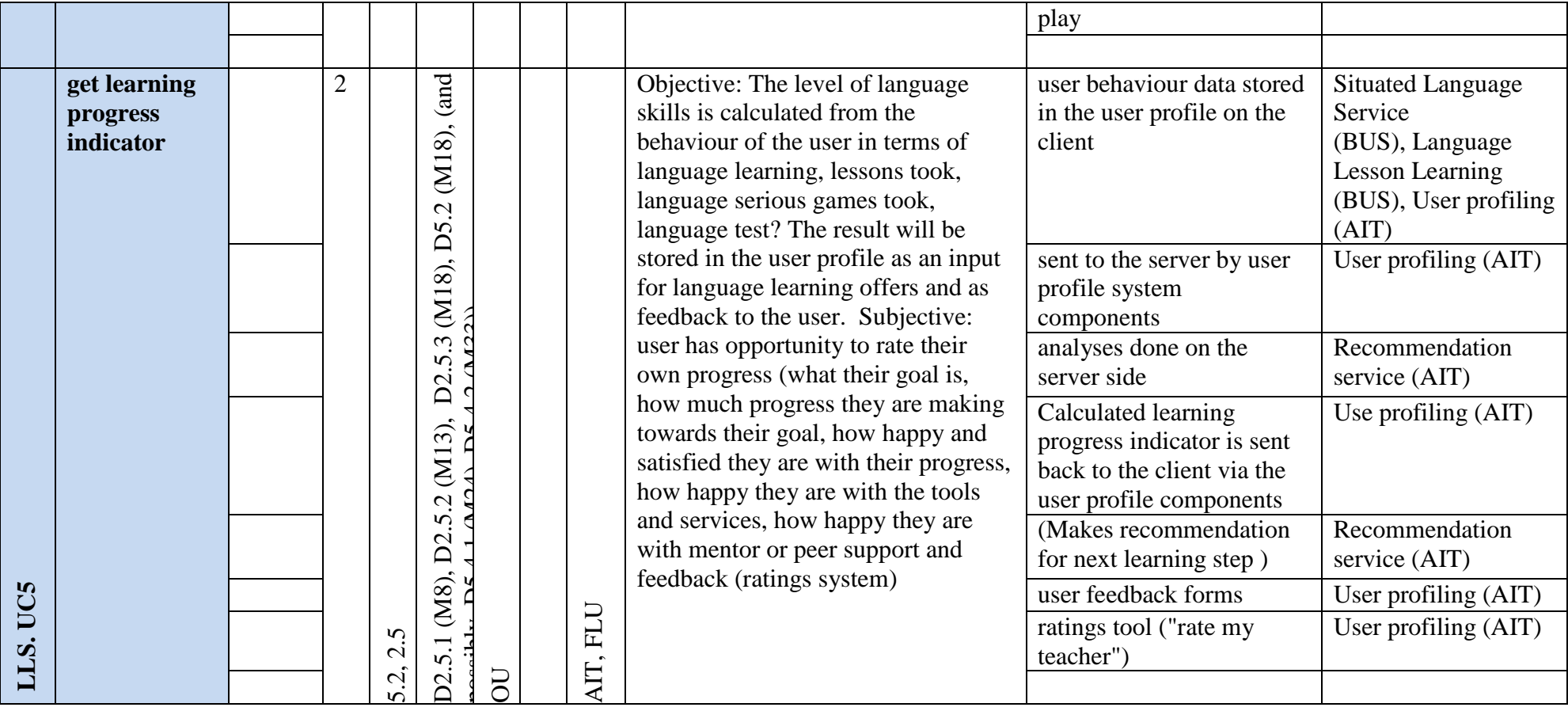

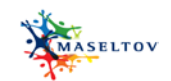

## **2.3 Community building service**

<span id="page-15-0"></span>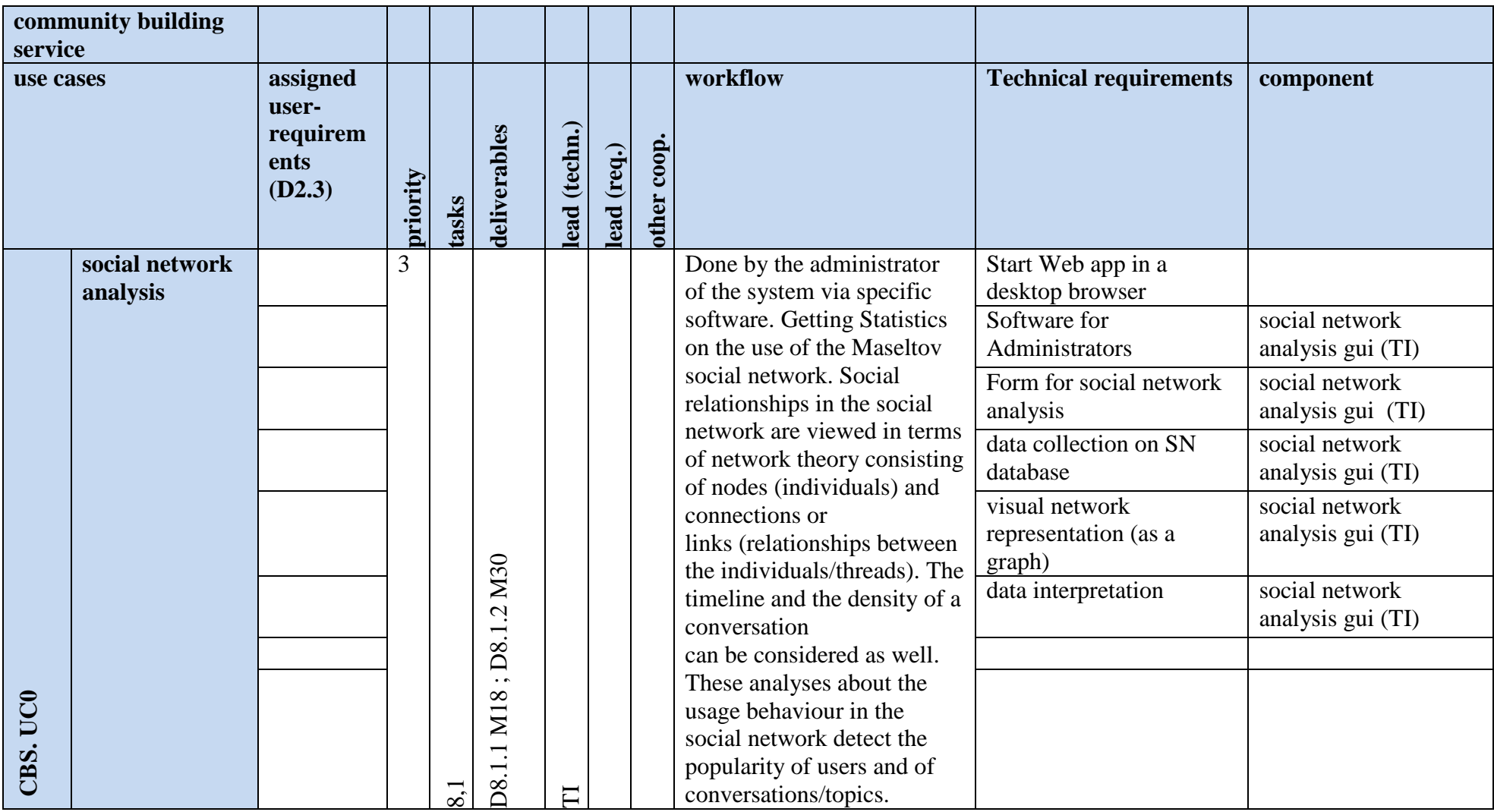

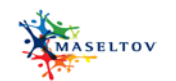

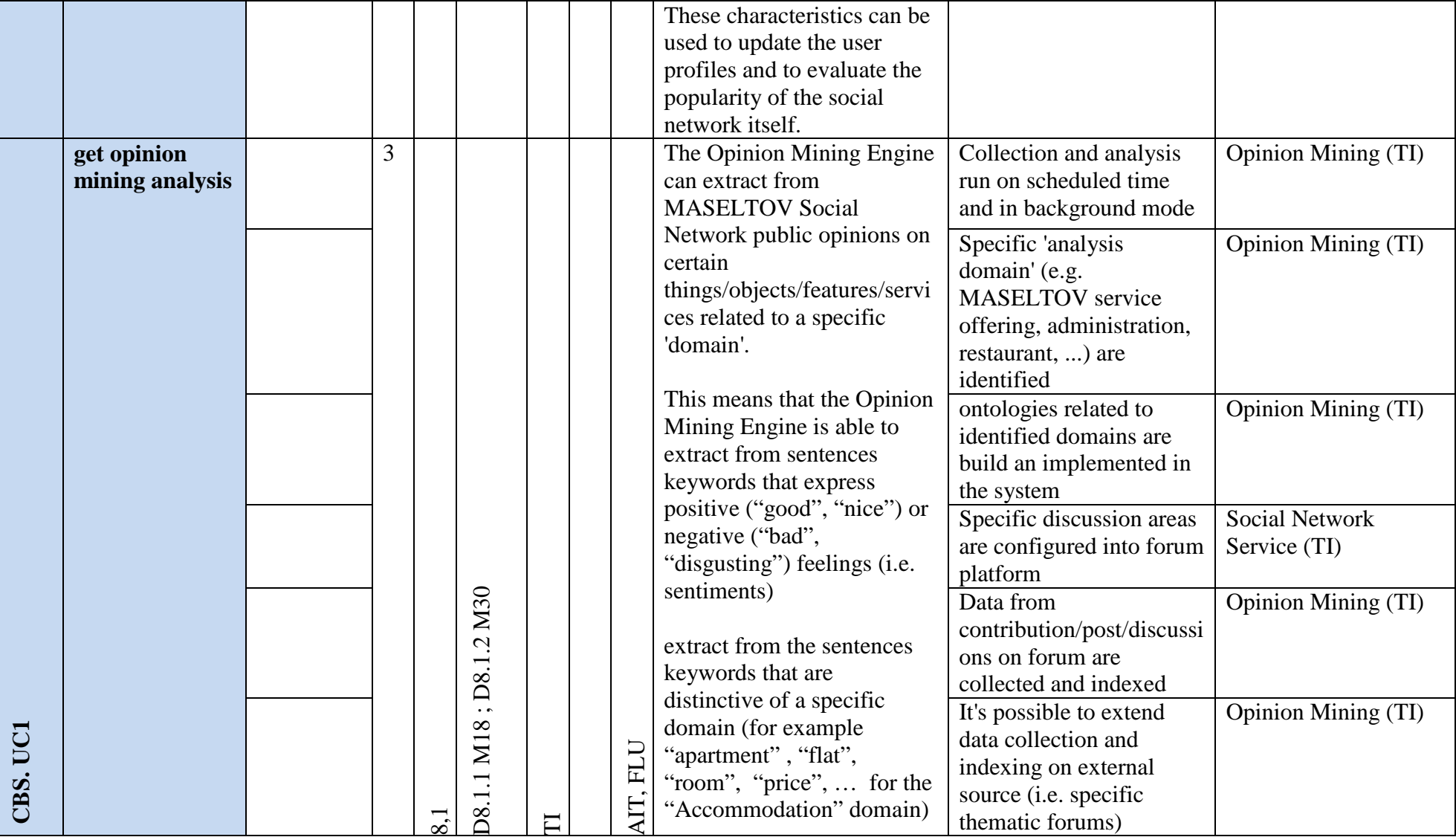

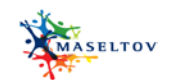

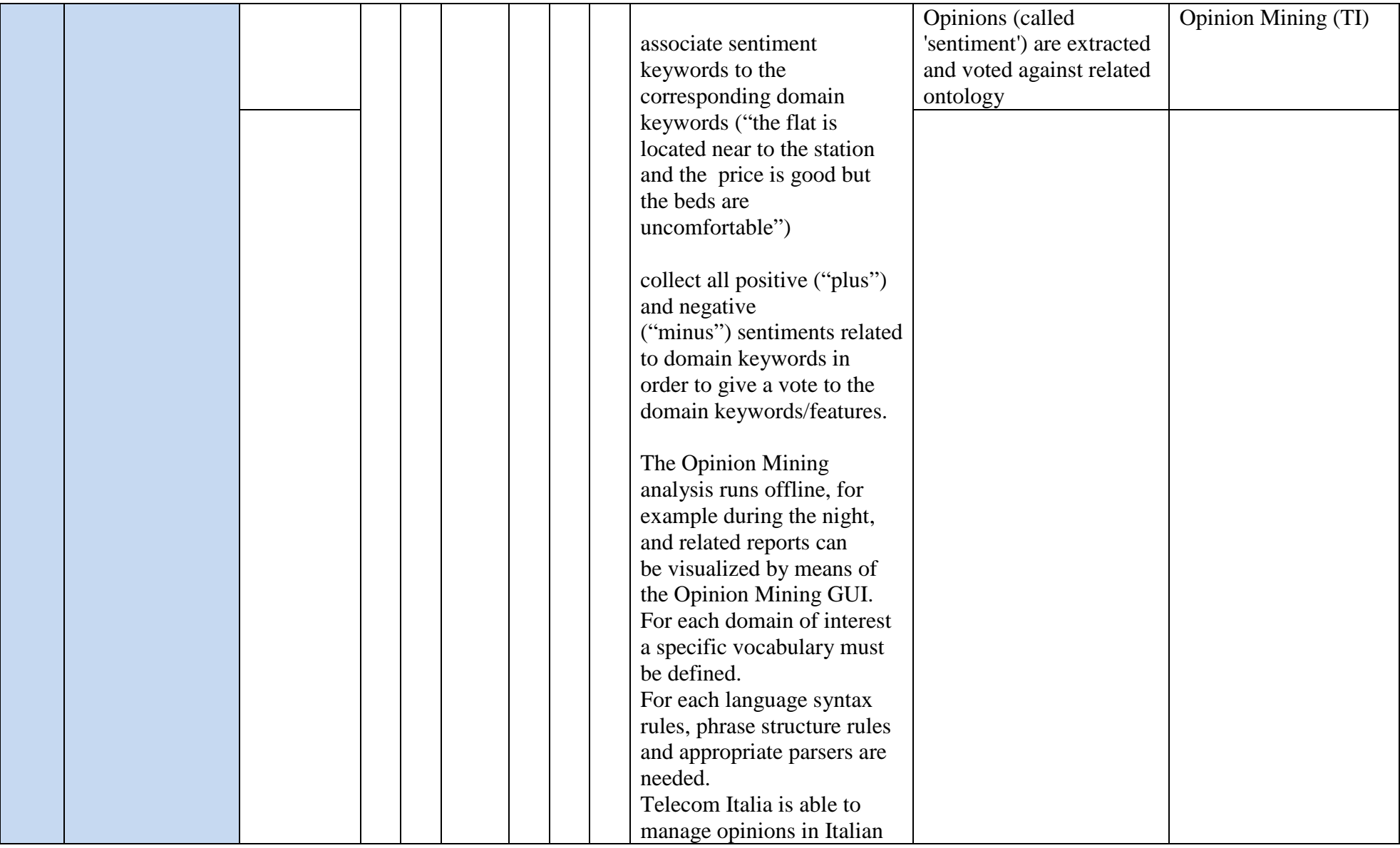

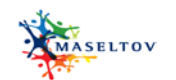

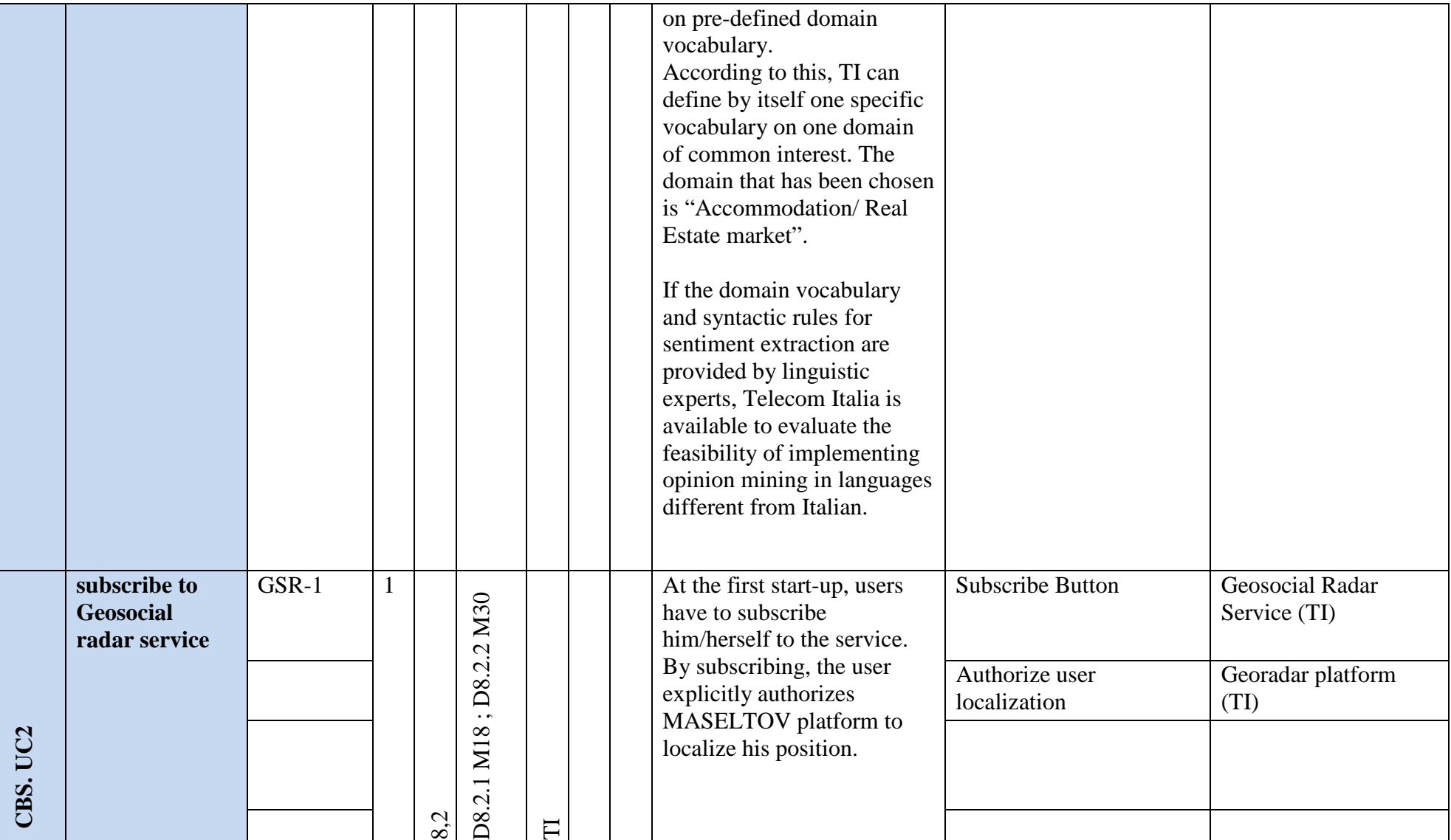

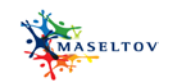

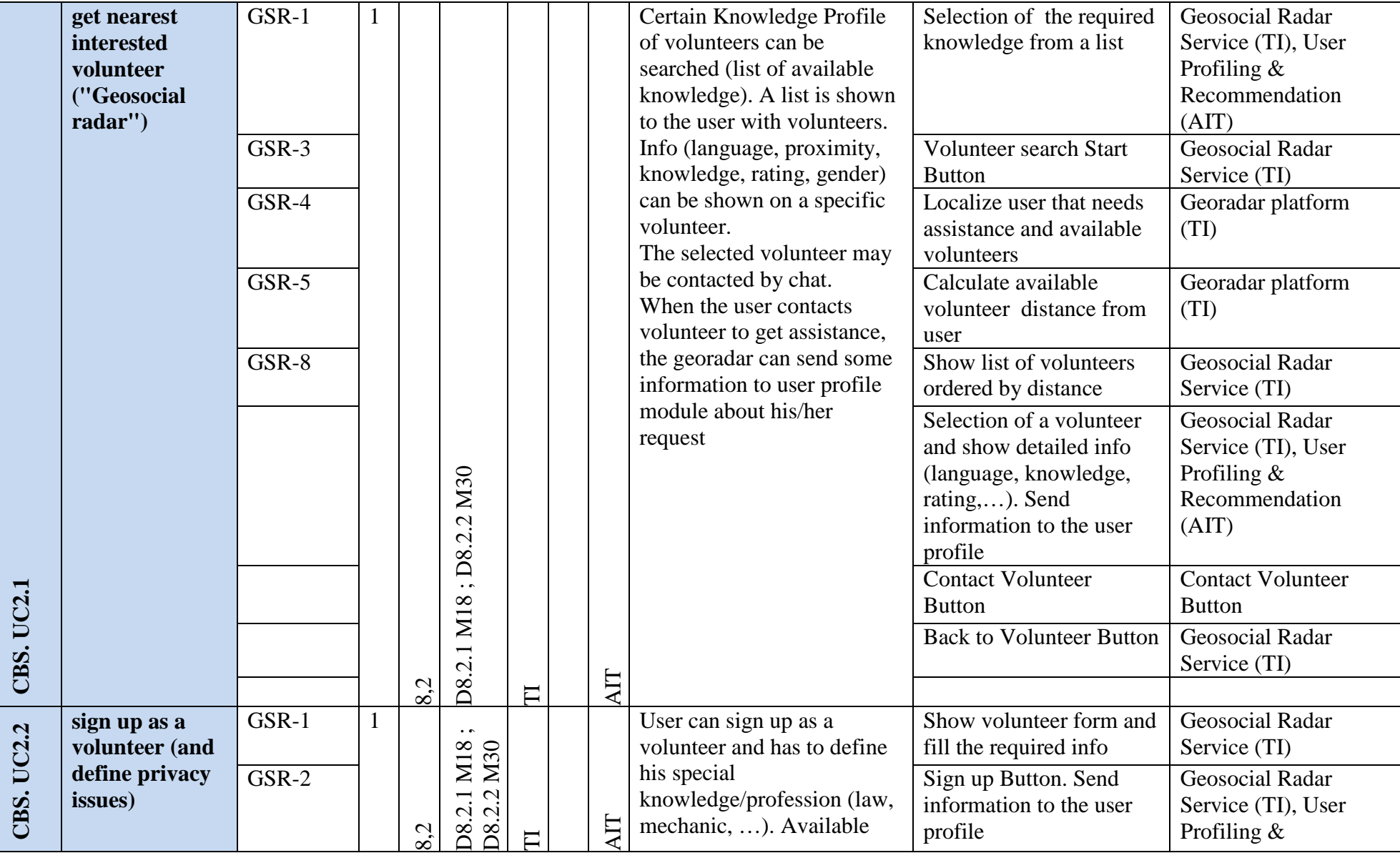

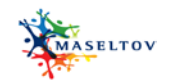

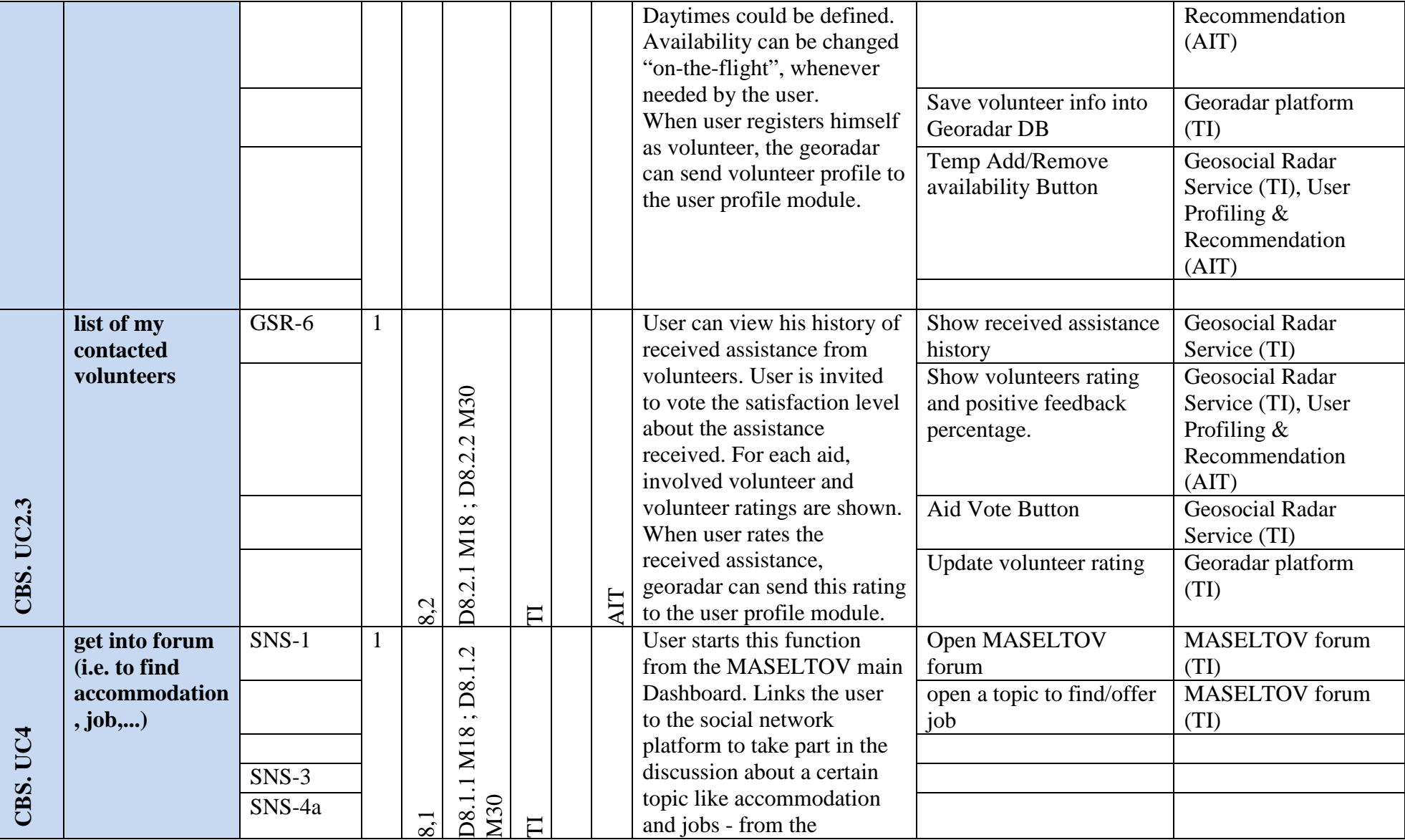

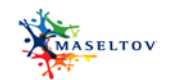

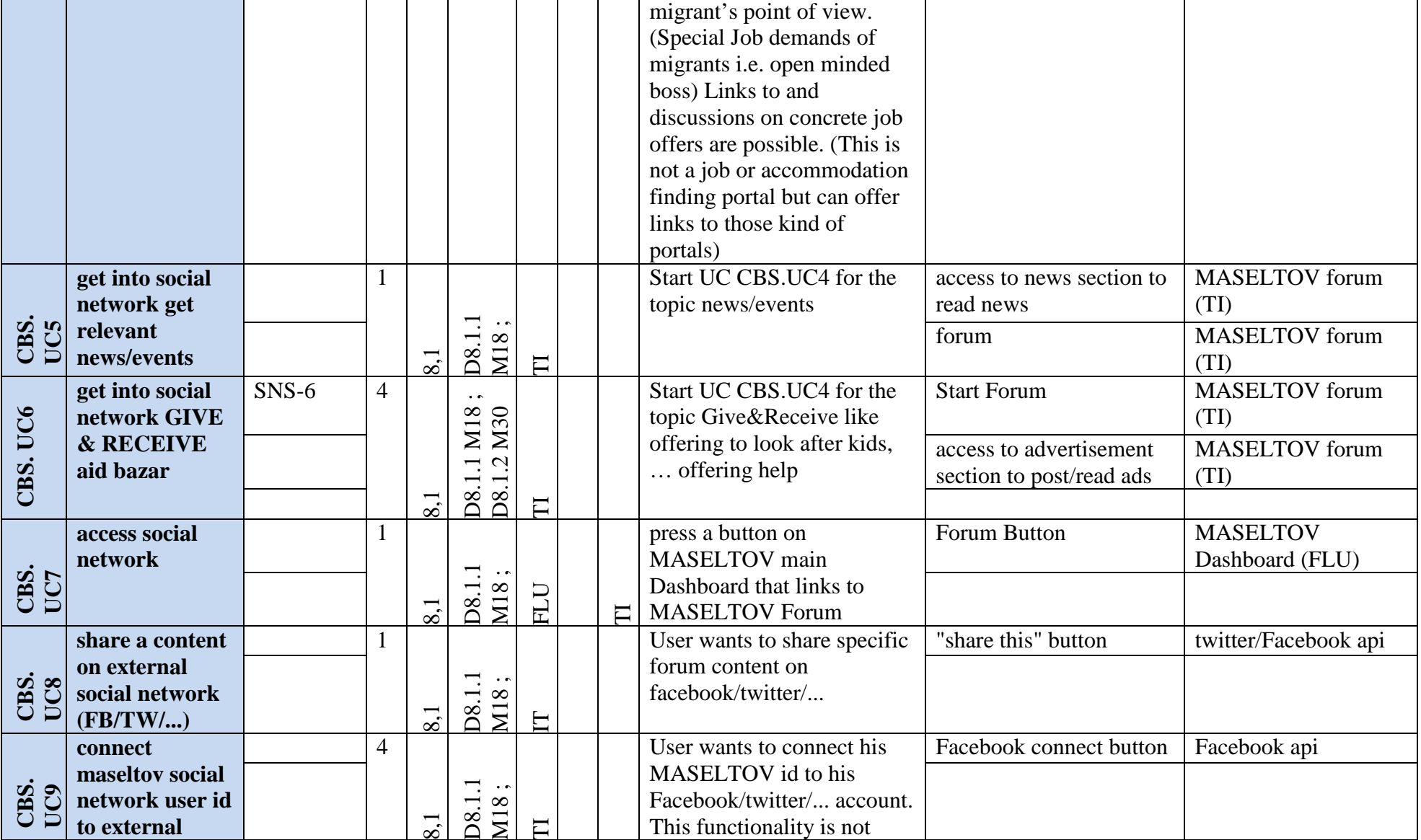

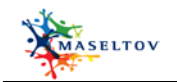

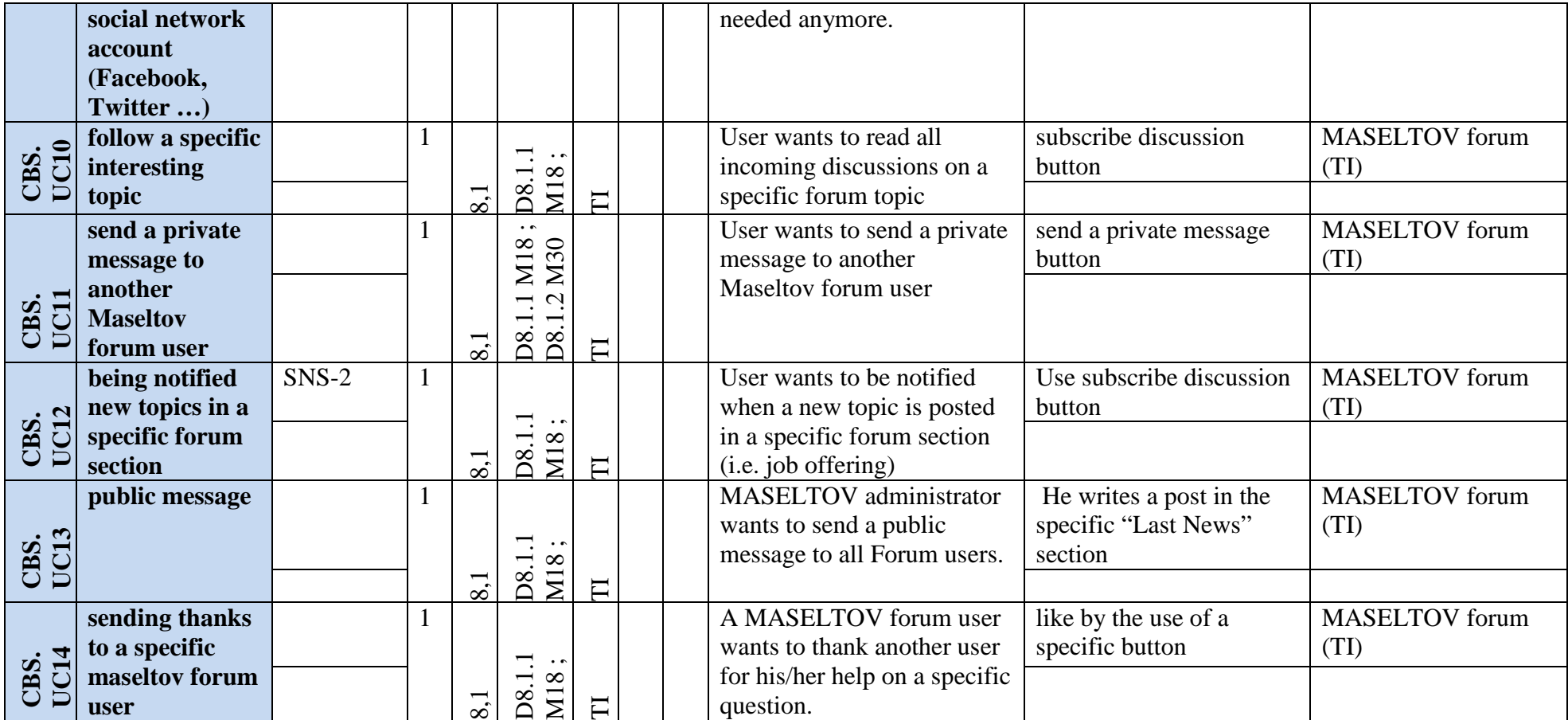

![](_page_23_Picture_0.jpeg)

![](_page_23_Picture_208.jpeg)

![](_page_24_Picture_0.jpeg)

### **2.4 Serious games service**

<span id="page-24-0"></span>![](_page_24_Picture_318.jpeg)

![](_page_25_Picture_0.jpeg)

![](_page_25_Picture_239.jpeg)

![](_page_26_Picture_0.jpeg)

![](_page_26_Picture_211.jpeg)

![](_page_27_Picture_0.jpeg)

![](_page_27_Picture_258.jpeg)

**2.5 Health care service**

<span id="page-27-0"></span>![](_page_27_Picture_259.jpeg)

![](_page_28_Picture_0.jpeg)

![](_page_28_Picture_175.jpeg)

![](_page_29_Picture_0.jpeg)

![](_page_29_Picture_234.jpeg)

![](_page_30_Picture_0.jpeg)

![](_page_30_Picture_133.jpeg)

![](_page_31_Picture_0.jpeg)

#### **2.6 Navigation service**

<span id="page-31-0"></span>![](_page_31_Picture_181.jpeg)

![](_page_32_Picture_0.jpeg)

![](_page_32_Picture_313.jpeg)

![](_page_33_Picture_0.jpeg)

![](_page_33_Picture_201.jpeg)

![](_page_34_Picture_0.jpeg)

![](_page_34_Picture_147.jpeg)

![](_page_35_Picture_0.jpeg)

## **2.7 Recommendation service**

<span id="page-35-0"></span>![](_page_35_Picture_275.jpeg)

![](_page_36_Picture_0.jpeg)

![](_page_36_Picture_234.jpeg)

![](_page_37_Picture_0.jpeg)

![](_page_37_Picture_243.jpeg)

![](_page_38_Picture_0.jpeg)

![](_page_38_Picture_197.jpeg)

![](_page_39_Picture_0.jpeg)

#### **2.8 Profile & configuration service**

<span id="page-39-0"></span>![](_page_39_Picture_202.jpeg)

![](_page_40_Picture_0.jpeg)

![](_page_40_Picture_203.jpeg)

![](_page_41_Picture_0.jpeg)

![](_page_41_Picture_223.jpeg)

![](_page_42_Picture_0.jpeg)

![](_page_42_Picture_192.jpeg)

![](_page_43_Picture_0.jpeg)

![](_page_43_Picture_152.jpeg)

![](_page_44_Picture_0.jpeg)

![](_page_44_Picture_201.jpeg)

![](_page_45_Picture_0.jpeg)

![](_page_45_Picture_230.jpeg)

![](_page_46_Picture_0.jpeg)

![](_page_46_Picture_174.jpeg)

![](_page_47_Picture_0.jpeg)

#### **2.9 Administrative and system triggered service**

<span id="page-47-0"></span>![](_page_47_Picture_247.jpeg)

![](_page_48_Picture_0.jpeg)

![](_page_48_Picture_76.jpeg)

![](_page_49_Picture_0.jpeg)

#### <span id="page-49-0"></span>**3. FINAL SOFTWARE COMPONENTS**

Software components can be seen as thematic containers for related technical functionalities and should help to get their structure into the technical image of the MASELTOV system. This chapter was updated to show the final set of software components developed within the project.

#### <span id="page-49-1"></span>**3.1 Dashboard components**

With regard to the client side and particularly the frontend components the consortium agreed on having a kind of dash-board for the mobile app showing the thematic clusters of assistance provided by the MASELTOV system.

The dash-board includes direct links - represented with icons - to different tools and information services provided by the MASELTOV system (see [Figure 5: Dash-board concept](#page-50-0)  [without thematic clusters\)](#page-50-0). This would avoid the hierarchical 2-step access but could lead to visually overloaded dash-board. If it could be managed to keep the number of icons needed to provide access to all MASELTOV functionalities as little as bellow 14, this second approach would be preferred. If additional entries are needed it could also be thought of adding a menu for common functionalities like the user profile or configuration.

![](_page_50_Picture_0.jpeg)

![](_page_50_Picture_2.jpeg)

**Figure 1: Dashboard concept for MASELTOV**

<span id="page-50-0"></span>From the current point of view, the following icons – links to MASELTOV functionalities and tools - have to be present on the dashboard at minimum:

- **1. Augmented Reality (JR)**
- **2. Forum (TI)**
- **3. Georadar (TI)**
- **4. Language learning (BUS)**
- **5. Navigation (FLU)**
- **6. Notifications / pending recommendations (AIT)**
- **7. POI Search (FLU)**
- **8. Profile (AIT)**
- **9. Progress (AIT)**
- **10. Serious games (COV)**

![](_page_51_Picture_0.jpeg)

# **11. Text Lens (CTU) 12. Wiki (FLU)**

Additionally, within the dashboard the user can find additional information to the following topics over the menu icon: disclaimer, used license and info.

## <span id="page-51-0"></span>**3.2 Software components**

The following list shows all identified system components, which have been derived from the technical use-case analyses during the system specification phase of the project under strong involvement of all project partners:

# **Client Side:**

- User Interface component (Android native)
	- o Bureaucratic advisor service (FLU)
	- o Language learning service (BUS)
	- o Maseltov Forum (TI)
	- o GeoRadar (TI)
	- o Serious games service (COV)
	- o Health care service (FLU)
	- o Navigation service (FLU)
	- o Profile & configuration service (AIT)
	- o FAQ access (JR)
- Background component
	- o Recommendation service (AIT)
	- o Context awareness (JR)
	- o Notification System, deprecated (JR)
- Software component
	- o Text lens (CTU)
	- o Situated navigation assistance service (JR)
	- o Text-2-Speech, deprecated (JR)
	- o POI service (FLU)
	- o Navigation service (FLU)
	- o Wiki (FLU)
	- o Avatar assistance service (COV)
	- o Serious games service (COV)
	- o Language lesson learning (BUS)
	- o Situated language service (BUS)
	- o Geosocial radar service (TI)
	- o Maseltov forum (TI)
	- o Social network connector (TI)
	- o User profile (AIT)

# **Server Side:**

- Web-based user interface component
	- o Wiki website (FLU)
	- o Social Network Analysis GUI (TI)
	- o Opinion Mining GUI (TI)
	- Community building service admin (TI)

![](_page_52_Picture_0.jpeg)

- Software component
	- o Wiki server (FLU)
	- o User Profiling & Recommendation (AIT)
	- o Social network connector (TI)
	- o Maseltov Forum (TI)
	- o Geosocial Radar Platform (TI)
	- o Opinion mining (TI)
	- o Social network analysis (TI)
- External Systems (MASELTOV will connect to)
	- o Routing services
	- o POI repositories
	- o Map providers
	- o Language learning platform
	- o Social network platforms

All those identified system components can be seen as a container for implementing a bundle of technical functionalities with a clear responsibility of implementation. Interfaces between those components have to be defined during the integration process of MASELTOV. A figurative visualization of those components and their logical and physical scope of implementation can be found in the chapter [System architecture.](#page-54-0)

A detailed final specification of each component listed above can be found in deliverable D3.2.2 System Specification.

# <span id="page-52-0"></span>**4. MATCHING OF TECHNICAL USE-CASES TO EVALUATED USER REQUIREMENTS**

Respective to a user-centric software development process it is needed to approve technical requirements and planned implementation with real needs expressed by users. Therefore a matching of evaluated functional user requirements from work package 2 with technical usecases defined within work package 3 has to be done. The technical implementation plan and defined technical functionalities have to be assessed on whether they are able to cover each of the defined and agreed functional user-requirements. The matching was done by compiling a matrix which integrates all user requirements in the horizontal axis and all technical use-cases in the vertical axis. The Matrix depictures very clearly which user-requirement is covered by which technical functionality of the MASELTOV system.

![](_page_53_Picture_0.jpeg)

![](_page_53_Figure_2.jpeg)

**Figure 2: Matching of functional user requirement with technical use cases**

Although the readability of this huge matrix within this document is poor, it can be still clearly seen that only one user-requirement (horizontal axis) is currently not covered by the current system architecture. Furthermore, it is shown that there are much more planned technical functionalities than requested by user-demands. This is mainly because the technical solution also involves functionalities and user-interfaces for other actors than end-users like administrators, service providers and content producers, etc.

The only uncovered functional user-requirement is PCE-7 "Provide short stories to entertain children when travelling" (Context: Children) due to the fact that it was prioritized by usergroups with "Low". Consequently it was excluded and left uncovered by the technical solution.

As an update from the last version shown in D3.1.1 the functional user-requirement SLL-6 "Arab, Turkish and Spanish language has to be supported" (Context: Language) is now covered. In the meantime it was clearly decided which tools or services of MASELTOV will be available in which language. Following this agreement each partner is responsible for translating their own service into the defined languages.

![](_page_54_Picture_0.jpeg)

A detailed overview of MASELTOV service or tool availability with regard to languages and cities can be found in deliverable D3.3.2.

### <span id="page-54-0"></span>**5. FINAL SYSTEM ARCHITECTURE**

The MASELTOV system architecture is derived from technical use-case analyses which thematically bundles technical requirements to system components which are made visible in **Figure 1**. *[Schematic description of the MASELTOV mobile application.](#page-55-1)* The system architecture has been adapted to the needs of MASELTOV in twelve comprehensive iterations and is now designed to meet even upcoming challenges in the third project year.

Basically we have three different logical scopes in the system architecture:

- 1. Frontend services (mainly native apps on the mobile phone and some web based)
- 2. Cloud (client-server communication via internet protocol)
- 3. Back-End services running on the server side

The physical client for the MASELTOV application (MApp) is a mobile device based on the Google Android operating system. Client software is implemented natively using the Android SKD. We have three different types of components implemented on the client:

- 1. GUI components (frontend)
- 2. Background components (keeps running even if MApp is closed)
- 3. General software components (business logic)

GUI components are implementing graphical user interfaces of the MASELTOV application. Basically user interfaces of each MASELTOV service or tool are bundled within one GUI component, which could implement multiple screens and workflow logic. Background components will be started on start-up of the MASELTOV application and will run in the background to collect and process data relevant for real time functionalities like the provision of immediate and situational recommendations. Finally, the majority of client software components are general software components needed to implement the business logic of all services delivered by MASELTOV.

Basically it could be said that many MASELTOV services or tools are implemented in Client-Server architectures. While client software components are running physically on the mobile device of users, server software components have to be hosted on server computers connected to the cloud (internet) in order to communicate with the client side.

On the server side we have - in comparison to the client side - only two types of MASELTOV software modules. Firstly, we have server GUI components, which will implement graphical user interfaces mainly for the administration of the MASELTOV system but also the WIKI system. Those user interfaces will be implemented by the use of web technologies and could be accessed by normal web browsers via internet connections or in case of the WIKI they are delivering content which is embedded in client GUI components. Secondly we have general server software components serving as the back-end for corresponding client components connected by a direct web based communication channel.

![](_page_55_Picture_0.jpeg)

Additionally, the system architecture also lists external  $3<sup>rd</sup>$  party services on the server side which will be used directly by MASELTOV components like map and POI sources, open linked data or language learning platforms.

![](_page_55_Figure_3.jpeg)

**Figure 3. Schematic description of the MASELTOV system.**

<span id="page-55-1"></span>The detailed specification of each component visible in the system architecture above can be found in deliverable D3.2.2 System Specification.

## <span id="page-55-0"></span>**6. SUMMARY AND OUTLOOK**

This deliverable depictures the final state of the system architecture defined at the beginning of software developments within the project. Based on the findings and results shown above the development phase of all technical partners will be guided and controlled. Clear definitions of technical components, their technical requirements and responsibilities are a prerequisite for a decentralized development process, which is necessary in the scope of an international project like MASELTOV. Despite the concept of decentralized development it is

![](_page_56_Picture_0.jpeg)

a major goal of MASELTOV to end up with one integrated service with only one userinterface design to provide a seamless user experience. The current status of system integration is monitored within task 3.3 and is documented in deliverable D3.2.2. Additionally, a detailed description of each component in the system architecture by the use of white-box and black-box descriptions can be found in deliverable D3.2.2.

Although this is the final deliverable of task 3.1 showing the final MASELTOV system architecture, it is very likely that there will be the need for minor updates or changes during the  $3<sup>rd</sup>$  project year, as the main part of software developments and software integration is still ahead and will be done in the last third of the project. To ensure a thorough documentation upcoming changes to use-cases or to the system architecture will be collected by the leader of WP3 and reported in the last deliverable of WP3 D3.3.3.